Acrobat Reader 7.0 et plus : Pour pouvoir écrire dans ce document et conserver les renseignements que vous y aurez entrés, vous devez l'enregistrer sur votre ordinateur. Cliquez sur la disquette dans la barre d'outils ou choisissez l'option « Enregistrer sous » du menu Fichier.

Cliquez sur le rectangle pour insérer le logo de votre entreprise. Le logo ne doit pas<br>dépasser 3,4 pouces de largeur et 0,6 pouce de hauteur.

## **ADHÉSION AU DÉBIT PRÉAUTORISÉ ACCORD DE DPA DU PAYEUR**

## **Titulaire(s) et coordonnées du compte**

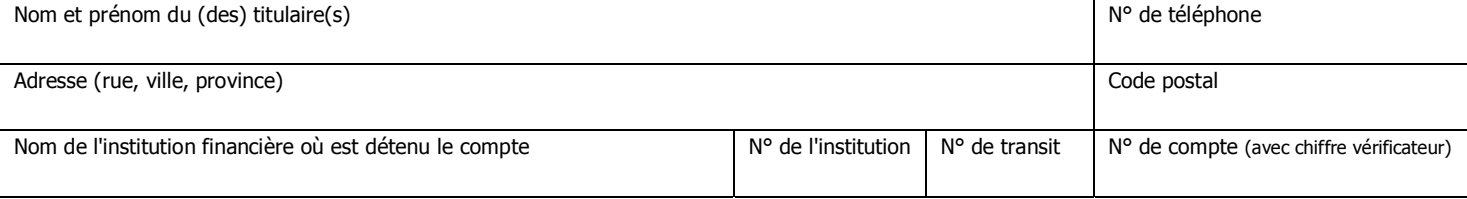

## **Organisme bénéficiaire – Information de contact**

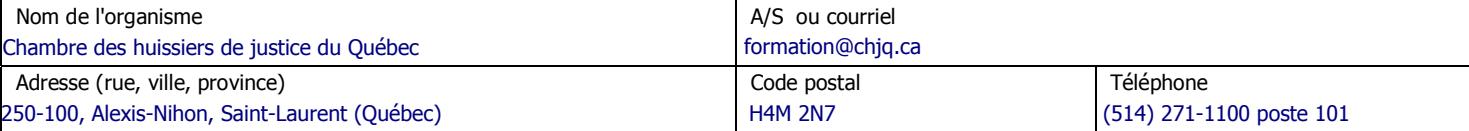

## **Autorisation de retrait**

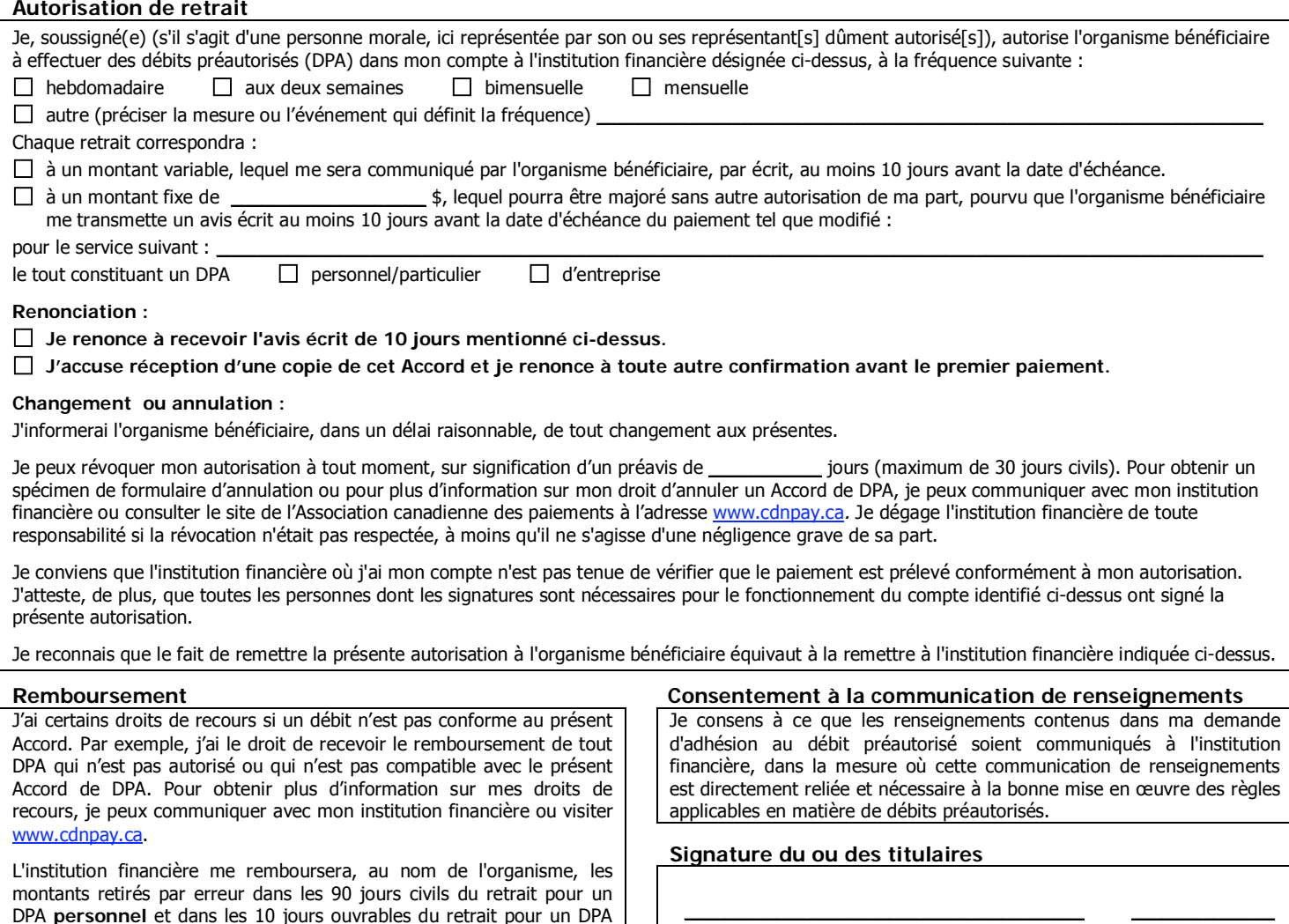

Je comprends que je devrai faire une demande à cet effet à mon institution financière selon la procédure qu'elle me fournira.

d'**entreprise**, dans la mesure où le remboursement est demandé pour

une raison admissible.

Enfin, je reconnais qu'une demande de remboursement produite après les délais indiqués précédemment devra être réglée entre l'organisme et moi, sans responsabilité ni engagement de la part de l'institution financière.

Signature du titulaire du compte

Date (jj/mm/aaaa)

\_\_\_\_\_\_\_\_\_\_\_\_\_\_ Date (jj/mm/aaaa)

 $\_$  . The contribution of the contribution of  $\mathcal{L}_\mathcal{A}$ Signature du second titulaire (s'il s'agit d'un pour lequel deux signatures sont requises)

**IMPORTANT : Joindre un chèque personnel portant la mention « ANNULÉ » pour éviter toute erreur de transcription. Si vous changez de compte ou d'institution financière, veuillez en aviser l'organisme bénéficiaire.**